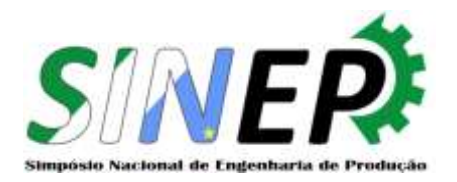

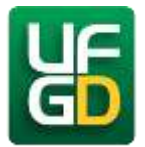

# **APLICAÇÃO DO MÉTODO SIMPLEX** Dourados, Mato Grosso do Sul, Brasil **NA MAXIMIZAÇÃO DO LUCRO DE UMA EMPRESA DE DOCES**

Wendel Gabriel Batista Arruda; wendelira98@gmail.com; Universidade Federal de Mato Grosso do Sul; Sthefany Romeiro Bien Monteiro; sthebien@gmail.com; Universidade Federal de Mato Grosso do Sul; Priscilla de Morais Ferreira; priscillamorais17@gmail.com; Universidade Federal de Mato Grosso do Sul; Carolina Lino Martins Pompeo de Camargo; carol\_tcch@hotmail.com; Universidade Federal de Mato Grosso do Sul;

**RESUMO:** *O propósito do presente artigo é a maximização do lucro, através do Método Simplex de programação linear. Para o desenvolvimento do trabalho foi escolhida uma pequena empresa de doces caseiros que trabalha com 3 tipos diferentes de doces. O levantamento de dados foi feito a partir de uma pesquisa exploratória, e de uma série de entrevistas despadronizadas e com roteiros semiestruturados, apoiados nos conceitos de Pesquisa Operacional. Com isso foi possível elaborar e aplicar o Método Simplex, com sua função objetivo, variáveis de decisão, restrições de tempo e quantidade, e foram encontrados os valores ótimos para cada variável de decisão. Por fim, o resultado encontrado demonstra que a produção que antes era denominada como máxima possui a capacidade de ser expandida, criando, consequentemente, maior renda.*

**PALAVRAS-CHAVE:** *Pesquisa Operacional; Método Simplex; maximizar; lucro.*

**ABSTRACT:** *The purpose of this article is to maximize the profit through the Simplex Linear Programming Method. A homemade sweets small company, working with 3 different types of sweets, was chosen for the development of this work. The data collection was done from an exploratory research, and from a series of interviews disambiguated and with semi-structured scripts, supported in the concepts of operational research. With this, it was possible to elaborate and apply the Simplex Method, with its objective function, decision variables, time and quantity constraints, and found the optimal values for each decision variable. Finally, the result found shows that the production that was previously denominated as maximum has the capacity to be expanded, thus creating a higher income.*

**KEYWORDS:** *Operational Research; Simplex Method; maximize; profit.*

## **1. Introdução**

Atualmente existe uma grande competitividade de mercado, dentro das universidades, devido ao alto número de pessoas que buscam por uma renda extra. Tal mercado se refere, em sua maioria, a produtos alimentícios como doces e salgados por pequenos preços. De modo geral, os acadêmicos inseridos neste mercado buscam aprimorar os seus processos e produtos com o intuito de destacarem-se no meio onde atuam e principalmente garantir sua lucratividade. Para alcançarem seus objetivos, é de grande importância que seja realizado um planejamento eficiente com metas objetivas, e para isso, a grande área da engenharia de produção, Pesquisa Operacional, possui um papel fundamental.

De acordo com a SOBRAPO (Sociedade Brasileira de Pesquisa Operacional, 1969), Pesquisa Operacional é a área de conhecimento que estuda, desenvolve e aplica métodos analíticos avançados para auxiliar na tomada de melhores decisões nas mais diversas áreas de atuação humana.

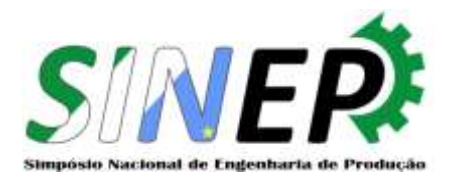

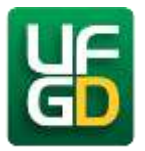

Nesse trabalho será aplicado um recurso presente na Pesquisa Operacional, o Método Tabular ou Simplex. Tal método será usado como um meio para otimizar e maximizar o lucro de uma empresa.

A empresa escolhida para empregar o recurso é um pequeno negócio de vendas de três tipos de brigadeiro: chocolate, morango e churros. O objetivo geral do trabalho é o alcance de um lucro máximo possível com quantidades ótimas de produção, buscando a melhor exploração dos recursos disponíveis para a fabricação dos doces. Entretanto, os objetivos particulares são: fazer a modelagem do problema, aplicar o método Simplex por meio do Excel (Solver), analisar seus resultados e propor melhorias.

## **2. Referencial Teórico**

Para que o propósito do artigo fosse atingido, fez-se por necessário comentar alguns conceitos que constituem a Pesquisa Operacional, sendo estes: Programação linear e Método simplex.

# **2.1. Programação linear**

De acordo com HILLIER e LIEBERMAN (2013) a programação linear utiliza um modelo matemático para apresentar o problema a ser discutido. O adjetivo linear representa que todas as funções matemáticas nesse modelo são necessariamente funções lineares. A palavra programação, nesse caso, se refere a parte de planejamento. Portanto, a programação linear representa o planejamento de procedimentos para atingir um resultado ótimo, isto é, um resultado que atinja o melhor objetivo estipulado pelo modelo matemático, dentre todas as alternativas viáveis.

Segundo SILVA et al (2010) os problemas de programação linear são equações que apresentam algo a ser atingido, além das limitações dos recursos. Atualmente existem algoritmos de solução eficientes capazes de resolver estes tipos de modelo. O solver, por exemplo (suplemento presente no software Excel), disponibiliza alta capacidade de cálculo sendo facilmente executado através de planilhas com assistência de microcomputadores. Para HILLIER e LIEBERMAN (2013), o modelo de programação linear deve conter as seguintes propriedades:

• Proporcionalidade: refere-se a quantidade de recursos consumidos por uma dada atividade que devem ser proporcionais ao nível dessa atividade na solução final do problema.

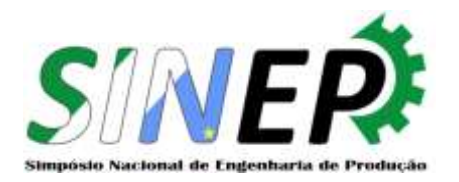

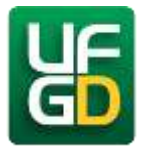

- Não Negatividade: deve ser sempre possível aperfeiçoar dada atividade em qualquer nível não negativo e qualquer razão de um dado recurso deve sempre ser utilizado;
- Aditividade: o custo total é a soma dos componentes relacionados a cada atividade;
- Separabilidade: deve-se reconhecer de forma separada o custo (ou uso de recursos) individual das operações de cada atividade.

RAGSDALE (2009), afirma que é possível apresentar todas as funções de um modelo de PL como uma soma ponderada, ou como uma combinação linear das variáveis de decisão. Assim, um modelo de PL possui uma função objetivo, e as demais são inequações que retratam as restrições.

A função objetivo apresenta o comportamento do sistema, ou seja, a capacidade de maximizar o lucro ou minimizar os custos. Caso a meta seja maximizar o lucro, as restrições asseguram que essa solução seja de acordo com as limitações presentes no sistema. Uma observação de grande importância sobre as restrições, conforme RAGSDALE (2009), é a existência de casos em que elas representam recursos ilimitados, e em ocorrências como essa é necessário aplicar a PO para que o desperdício exagerado dos recursos seja evitado.

## **2.2. Método simplex**

Na estruturação do problema de programação linear há a inevitabilidade de resolver o modelo proposto e para isso existem diversos recursos matemáticos, dentre eles, algoritmos que possibilitam as resoluções de modo ágil e eficiente. Um algoritmo muito utilizado é o método simplex, que geralmente é utilizado com auxílio de equipamentos e softwares (HILLIER e LIEBERMAN, 2013).

Segundo LOESCH e HEIN (2008) a aplicação do método Simplex na forma originalmente concebida exige que o problema esteja na forma padrão, ou seja, com suas variáveis de folga e/ou artificiais, com restrições de não-negatividade de todas variáveis e com valores da mão direita nas restrições não negativos. Para PLOSKAS e SAMARAS (2014) a escolha do elemento de articulação em cada iteração é um dos passos mais críticos para o algoritmo simplex. A flexibilidade da seleção de variáveis que entram e saem permite desenvolver várias regras de articulação. HILLIER e LIEBERMAN (2013) afirmam que o conceito para a solução se baseia diretamente no relacionamento entre soluções ótimas e soluções PEF (pontos extremos factíveis).

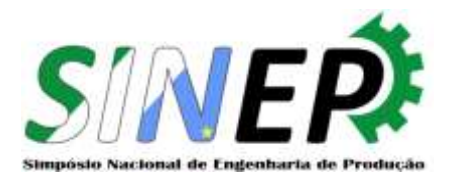

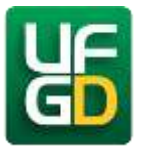

## **2.2.1.** Modelagem do método simplex

O primeiro passo na modelagem é definir a função objetivo (maximizar ou minimizar) e as restrições do problema (sejam elas de tempo, demanda, estoque, etc), em seguida devem ser inseridas as variáveis de folga, que representam as variáveis básicas do problema, necessárias em cada restrição, feito isso tem-se um dicionário inicial.

## **2.2.2. Resolução do método simplex**

Para que os problemas de programação linear sejam resolvidos pelo método simplex, se faz necessário seguir uma série de passos que serão descritos abaixo:

- Fazer a modelagem do problema de programação linear sob a forma normal e transformar inequações a equações através da utilização de variáveis de folga;
- Reconhecer uma solução básica admissível inicial (uma boa ideia é verificar se o ponto de máxima folga é uma solução admissível). Uma solução básica possui um número de variáveis igual ao número de restrições do problema;
- Transpor todos os coeficientes e constantes do problema para um quadro simplex. Caso o problema seja de maximização, os coeficientes da função objetivo devem ser passados para o quadro simplex com o mesmo sinal. Caso seja de minimização, os coeficientes da função objetivo devem mudar de sinal quando entram no quadro simplex. Na figura 1 pode ser observado um modelo genérico de um quadro simplex.

| Variável Nº da<br>Básica Equação | Coeficiente das Variáveis |    |    |    |    |    |           |
|----------------------------------|---------------------------|----|----|----|----|----|-----------|
|                                  |                           | X1 | Х2 | ХЗ | X4 | Х5 | Constante |
|                                  |                           |    |    |    |    |    |           |
|                                  |                           |    |    |    |    |    |           |
|                                  |                           |    |    |    |    |    |           |
|                                  |                           |    |    |    |    |    |           |
|                                  |                           |    |    |    |    |    |           |
|                                  |                           |    |    |    |    |    |           |
|                                  |                           |    |    |    |    |    |           |
|                                  |                           |    |    |    |    |    |           |

FIGURA 1 – Quadro Simplex. Fonte: Autores (2018).

• Verificar se a solução é ótima e verificar se não há nenhum coeficiente positivo na linha da função objetivo;

a. No caso dessa condição ser verificada, a solução ótima está encontrada, não possibilitando existir nenhuma solução alternativa que melhore o valor da função objetivo;

b. No caso de a condição não ser verificada, deve-se escolher a coluna com o coeficiente mais positivo na linha da função objetivo como coluna pivô. A variável

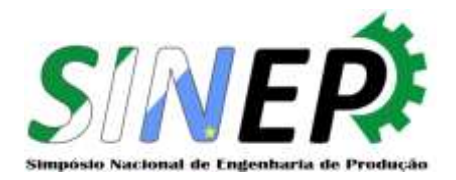

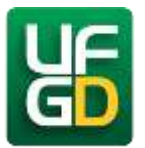

associada a essa coluna deve entrar na solução básica, já que é a que garante o maior crescimento no valor da função objetivo;

- A variável que sai da solução básica é aquela relacionada à restrição que mais limita o crescimento da nova variável básica. A forma de determinar essa variável é escolhendo a linha com o menor valor não-negativo do coeficiente reduzido = ki/(coeficiente em xj), onde ki é o termo independente em cada equação i e xj é a nova variável a entrar na base e a variável associada à coluna pivô j;
- O elemento pivô é o elemento que se encontra na intersecção da coluna pivô com a linha pivô (cij);
- •Terminada a iteração precedente, é necessário calcular um novo quadro simplex. Este cálculo baseia-se no cálculo sobre linhas de Gauss-Jordan e se dá da seguinte forma: a. nova linha pivô = (velha linha pivô) / (elemento pivô);
	- b. Todas as outras linhas: nova linha = (Velha linha) (Coeficiente da coluna pivô associado à velha linha) \* (Nova linha pivô);
- Ao se encontrar a solução ótima, o valor ótimo de cada variável básica corresponde ao valor da última coluna na linha correspondente a essa variável.

O suplemento solver, disponível no software Excel, possibilita encontrar os valores ótimos em poucos segundos e com precisão muito maior, basta os dados corretos serem inseridos. (LONGARAY, 2014).

## **3. Método de pesquisa**

Utilizou-se o Estudo de Caso como estratégia de pesquisa, cujo método permite uma análise através da observação de determinado assunto. Sendo assim, o estudo de caso como estratégia de pesquisa compreende um método que abrange tudo - com a lógica de planejamento inserindo abordagens específicas à coleta e análise de dados. Desse modo, o estudo de caso não é nem uma tática para a coleta de dados nem meramente uma característica do planejamento em si, mas uma estratégia de pesquisa abrangente (YIN, 2001).

O desenvolvimento do artigo apoiou-se em estudos fundamentados no campo de conhecimento da Pesquisa Operacional. As referências bibliográficas da pesquisa foram desenvolvidas tendo como base os conceitos de Pesquisa Operacional, voltados à Programação Linear.

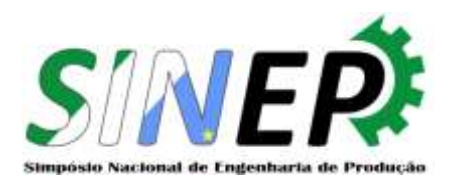

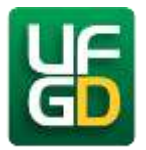

A pesquisa ocorreu na casa da produtora dos doces, onde de acordo com entrevistas, obtevese informações sobre o processo de produção identificando as restrições presentes, necessárias à formulação do modelo em programação linear. Os produtos escolhidos para serem analisados foram os únicos produzidos, são eles: doce de brigadeiro, doce de churros e doce de morango. Na etapa de produção desses itens foram feitas as seguintes observações: a quantidade de matéria prima utilizada para fabricar os doces, tempo para a realização das atividades necessárias na produção, custos diretos e indiretos.

O objetivo do artigo é apresentar a maximização do lucro em prol do tempo disponível de fabricação. Utilizou-se as informações colhidas no processo de confecção dos doces, e com auxílio do suplemento solver do Microsoft Office Excel encontrou-se a solução. As etapas do processo são:

- Montagem da tabela com as variáveis de decisão, sendo as quantidades de unidades dos doces;
- Montou-se uma segunda tabela com a quantidade em gramas de produtos utilizados na produção durante todo o mês;
- Construiu-se uma terceira tabela com os valores dos produtos utilizados para a fabricação, chegando ao custo unitário de cada doce. A seguir, numa quarta tabela, foram adicionadas as despesas administrativas e comerciais de cada produto, gerando o custo indireto;
- Em uma quinta tabela, foram adicionados o custo total de cada item. Em seguida, numa sexta tabela pela subtração do preço de venda pelo custo total, obtivemos os lucros unitários de cada doce;
- Na sétima tabela, foi acrescido o tempo disponível para a fabricação. E na oitava tabela o tempo gasto, em média, para a produção de cada doce;
- Adiante, foi montada a nona tabela com as restrições que regem o problema.

Realizadas as etapas acima, foram acionadas as fórmulas matemáticas a cada célula e em seguida utilizou-se o suplemento solver do Excel, no qual foram selecionadas: as células da Função objetivo, quantidade das variáveis e as restrições.

Com a modelagem de programação linear feita, utilizou-se a opção LP simplex e por fim acionou-se a tecla para gerar resultado. Com a resolução do problema foi possível fazer

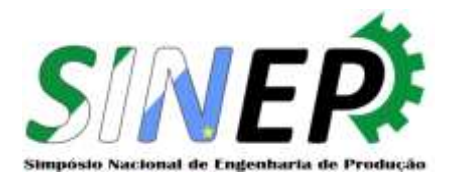

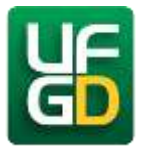

análises sobre: a quantidade ideal de cada item a ser produzido em virtude do tempo total disponível e o lucro máximo do processo representado pelo valor da função objetivo.

## **4. Modelagem do problema**

O propósito do estudo foi encontrar o lucro máximo mensal tendo por base o tempo disponível para a produção dos diferentes sabores de brigadeiro, tentando alcançar uma quantidade ótima de produção para cada produto.

O primeiro estágio na elaboração do modelo matemático foi criar as variáveis de decisão, para então se definir as restrições, e enfim, a função objetivo. As variáveis de decisão se encontram na Tabela 1.

TABELA 1 – Variáveis de decisão.

| Х1 | Quantidade de unidades de brigadeiro      |
|----|-------------------------------------------|
| X) | Quantidade de unidades de doce de churros |
| xз | Quantidade de unidades de doce de morango |

Fonte: Autores (2018).

Ao longo do desenvolvimento do modelo de estudo de caso foram constatados alguns fatores indispensáveis, como a quantidade de cada ingrediente usufruída na produção mensal, o custeio direto (ingredientes) e indireto (despesas), o lucro e preço de venda de cada produto, a análise de tempo de produção, além de que foi observado que as receitas devem ser feitas uma por vez, pois são utilizados ingredientes distintos em cada uma. . A seguir pode-se observar os dados citados em uma sequência de tabelas.

TABELA 2 – Quantidade de ingredientes.

| Produtos            | <b>Brigadeiro</b> | Churros | Morango |  |
|---------------------|-------------------|---------|---------|--|
| Margarina (g)       | 75                | 62      | 41      |  |
| Leite Condesado (g) | 3.950             | 3.232   | 2.155   |  |
| Chocolate em pó (g) | 100               |         |         |  |
| Nesquik (g)         |                   |         | 104     |  |
| Doce de Leite (g)   |                   | 82      |         |  |
| Acucar (kg)         |                   | 0,17    | 0,11    |  |
| Granulado (g)       | 0,5               |         |         |  |
| Canela (g)          |                   | 4       |         |  |
|                     |                   |         |         |  |

Fonte: Autores (2018).

Na Tabela 2 é possível notar a quantidade de ingredientes usados para a confecção de cada um dos produtos estudados. Essa análise é essencial para o estudo do custo direto de cada produto como pode-se observar na Tabela 3, apresentada a seguir:

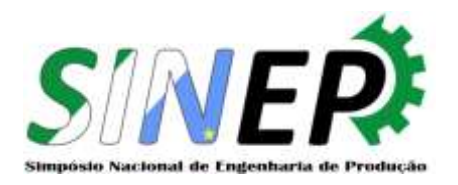

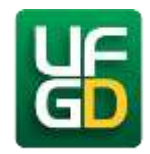

| <b>Produtos</b>           | <b>Brigadeiro</b> | Churros        | Morango        |
|---------------------------|-------------------|----------------|----------------|
| Margarina (g)             | R\$0,75           | R\$0,60        | R\$0,40        |
| Leite Condesado (g)       | R\$13,45          | R\$11.00       | R\$7.33        |
| Chocolate em pó (g)       | R\$3,95           |                |                |
| Nesquik (g)               | -                 |                | R\$2,04        |
| Doce de Leite (g)         |                   | R\$1,21        |                |
| Açucar (kg)               |                   | R\$0.45        | R\$0,30        |
| Granulado (g)             | R\$5,30           |                |                |
| Canela (g)                |                   | R\$0,52        |                |
| Custo total MP            | R\$23,44          | R\$13,78       | R\$10,07       |
| Lote (unidades)           | 220               | 180            | 120            |
| Custo unitário do Produto | R\$0,11           | <b>R\$0,08</b> | <b>R\$0,08</b> |

TABELA 3 – Custos diretos.

Fonte: Autores (2018).

O custeio direto diz respeito aos custos diretamente ligados à produção (WEIGA e SANTOS, 2016). No cenário analisado, este custo se baseia ao custo da matéria prima, que é calculado através das quantidades produzidas e dos custos de cada ingrediente. Vale ressaltar que foi considerada a quantia de 60 reais mensais como sendo o capital máximo investido para os custos dos ingredientes. Em seguida foram estudados os custos indiretos da produção de brigadeiros, esses são relatados por despesas administrativas e comerciais, como mostra a Tabela 4.

TABELA 4 – Custos indiretos (Despesas).

| Despesas                 | <b>Brigadeiro</b> | Churros | Morango |  |
|--------------------------|-------------------|---------|---------|--|
| Despesas Administrativas | R\$7,00           | R\$5,72 | R\$3,81 |  |
| Despesas Comerciais      | R\$1,61           | R\$1,31 | R\$0,87 |  |
| Custo total indireto     | R\$8.61           | R\$7.03 | R\$4,68 |  |

Fonte: Autores (2018).

- **Despesa Administrativa:** Aluguel, material de escritório, combustível, manutenção de máquinas e equipamentos, material de limpeza, energia elétrica, gás, etc (BACIC, 2009).
- **Despesa Comercial:** Referente aos gastos com embalagens, perda de produtos, propaganda (HORNGREN et al., 2016).

É importante ressaltar que dentre as despesas administrativas foram considerados apenas a energia elétrica e o gás, como também nas despesas comerciais, em que os gastos se referem apenas às embalagens.

Por fim, obteve–se o custo unitário final para cada tipo de brigadeiro, definido a partir da seguinte fórmula: CUSTO FINAL = (CTMP + CI) / UN.

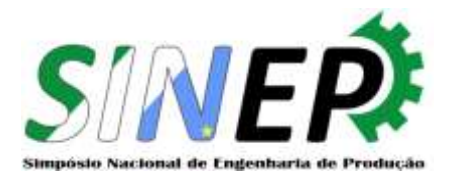

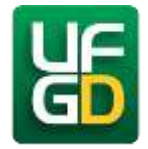

Onde CTMP = Custo total da matéria-prima;

 $CI =$ Custo total indireto;

UN= Unidades de produto por lote.

Na Tabela 5 encontram-se os dados necessários para realizar o cálculo do custo final.

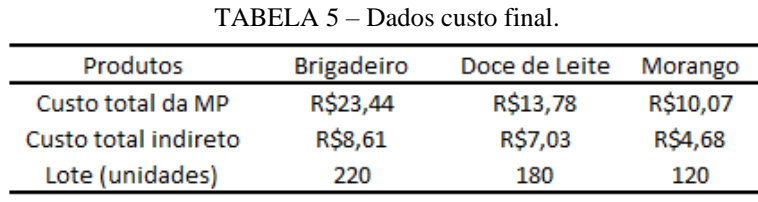

Fonte: Autores (2018).

A Tabela 6 apresenta o custo final para a produção de cada um dos itens.

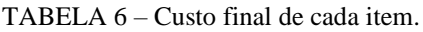

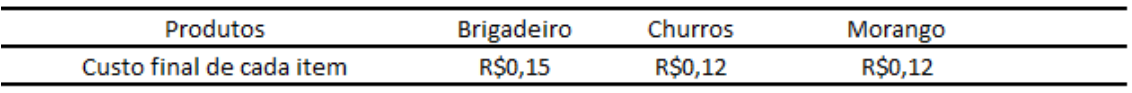

Fonte: Autores (2018).

A partir disso foi calculado o lucro na venda de cada item, através da comparação entre os preços de venda e custo de cada produto, conforme a Tabela 7.

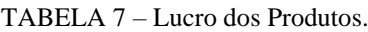

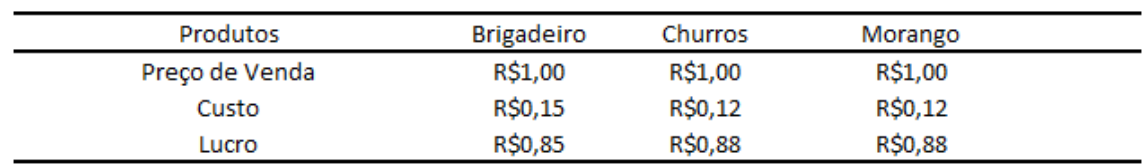

Fonte: Autores (2018).

Para chegar ao objetivo final, foi necessário o estudo dos tempos disponíveis para cada tipo de brigadeiro, considerando o total disponível. É essencial ressaltar que o tempo de produção é dividido em 2 etapas para todos os tipos de brigadeiro, sendo a primeira etapa o preparo, no qual é realizado o cozimento, e a segunda etapa o processo de modelagem e embalagem. Os respectivos tempos para cada tipo de brigadeiro podem ser observados na Tabela 8.

### TABELA 8 – Tempo das etapas.

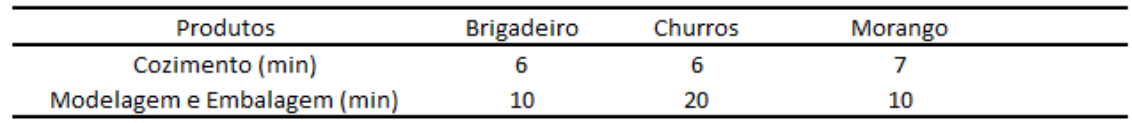

Fonte: Autores (2018).

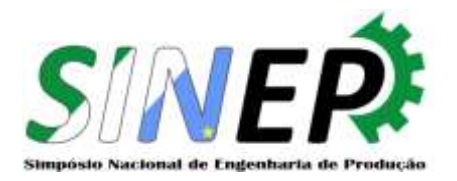

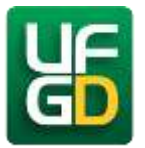

Para encontrar o tempo unitário gasto de cada tipo de brigadeiro apenas dividiu-se o tempo de preparo pela quantidade de doces baseado na demanda de cada um, levando em consideração que a demanda de cada um dos doces seja respectivamente 11, 9 e 6 unidades e que o tempo total disponível para realizar a produção é de uma hora e trinta minutos, ou seja, trinta minutos para cada receita. O tempo gasto por unidade de cada doce pode ser observado na Tabela 9.

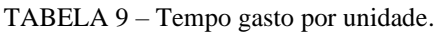

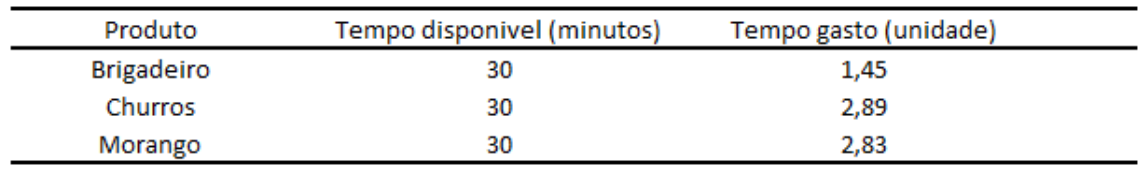

Fonte: Autores (2018).

Assim, foi possível definir as restrições, que estão exibidas na Tabela 10. Além das restrições de tempo disponível foram inseridas restrições de quantidades mínimas e máximas de cada tipo de doce para obter resultados inteiros, tendo em vista que o produto é comercializado a partir de unidades inteiras, e não por valores quebrados. Assim, ao acrescentar estas restrições, foi possível definir todas as restrições que irão compor a aplicação do Método Simplex.

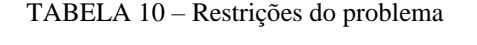

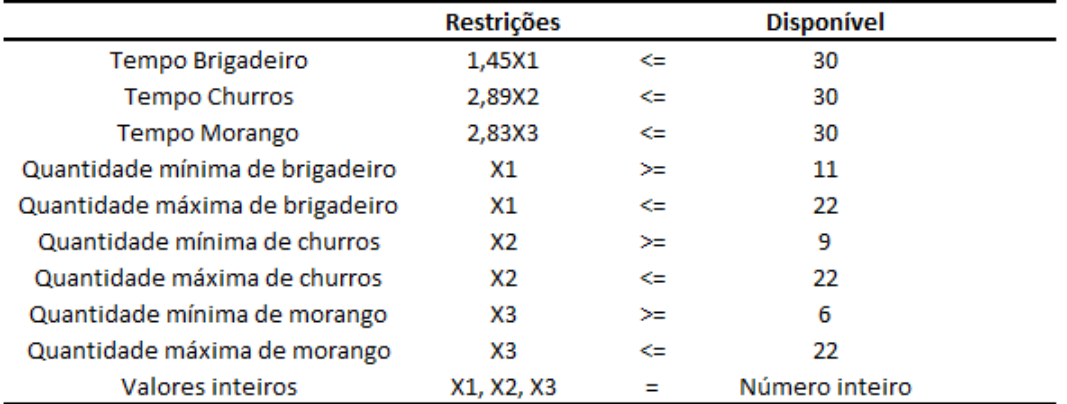

Fonte: Autores (2018).

Após as restrições serem consideradas, deu-se início a formulação do modelo matemático e primeiramente foi criada a função objetivo que visa encontrar o lucro máximo através da quantidade que deve ser produzida de cada produto multiplicada por seu lucro unitário e pelo número de dias em que os doces são feitos no mês, como pode-se observar a seguir:

 $MAX Z = (20*0.85*X1) + (20*0.88*X2) + (20*0.88*X3).$ 

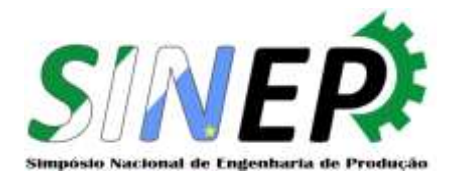

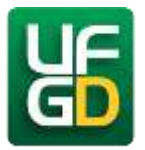

## **5. Resultados**

A partir dos dados obtidos com o estudo de caso, utilizou-se a ferramenta solver, disponível no software Microsoft Excel, para encontrar a melhor solução possível do problema em questão. Os resultados obtidos pelo Solver encontram-se na Tabela 11, que apresenta a quantidade a ser vendida de cada produto, na Tabela 12, onde consta o resultado das restrições, e na Tabela 13, que mostra o valor do lucro máximo mensal.

TABELA 11 – Resultados obtidos pelo Solver.

| Produto           | Quantidade |
|-------------------|------------|
| <b>Brigadeiro</b> | 22         |
| Churros           | 22         |
| Morango           | フフ         |

Fonte: Autores (2018).

|                                 | <b>Restrições</b> |    | <b>Disponível</b> |
|---------------------------------|-------------------|----|-------------------|
| Tempo Brigadeiro                | 15,84             | ⋖⋍ | 30                |
| <b>Tempo Churros</b>            | 25,96             | ⇐  | 30                |
| <b>Tempo Morango</b>            | 16,94             | ⋖⋍ | 30                |
| Quantidade mínima de brigadeiro | 22                | ≍  | 11                |
| Quantidade máxima de brigadeiro | 22                | ⇐  | 22                |
| Quantidade mínima de churros    | 22                | ≻≕ | 9                 |
| Quantidade máxima de churros    | 22                | ⇐  | 22                |
| Quantidade mínima de morango    | 22                | ≻≕ | 6                 |
| Quantidade máxima de morango    | 22                | ⇐  | 22                |

TABELA 12 – Resultado das restrições.

Fonte: Autores (2018).

TABELA 13 – Lucro máximo mensal.

| Lucro Máximo R\$1.187,12 |  |
|--------------------------|--|
|                          |  |

Fonte: Autores (2018).

Considerando os resultados obtidos, pode-se dizer que a produção encontrada na tabela 10, além de maximizar os lucros da empresa, também aumenta a produção da mesma, o que demonstra que a produção que antes era denominada como máxima possui a capacidade de ser expandida, criando, consequentemente, maior renda. Com a utilização da ferramenta Solver, do Excel, foi possível definir o lucro de R\$ 1.187,12 mensais, com a venda de 03 tipos de doces e fabricando 22 unidades de cada tipo.

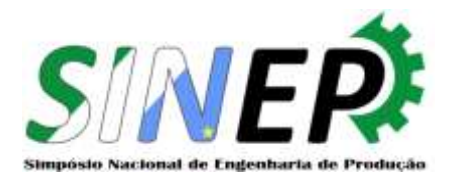

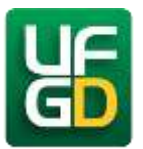

## 6. Conclusão

Ao final do desenvolvimento do presente trabalho, valida-se a importância da programação linear e da Pesquisa Operacional serem aplicadas até mesmo em pequenas empresas, como é o caso da empresa estudada. Ao se definir o objetivo, as variáveis e as restrições, se torna mais ampla a visualização do problema, além dos valores ótimos serem atingidos de forma mais simples e confiável.

Os resultados obtidos pelo Solver e os resultados das restrições, juntamente com o lucro máximo foram apresentados a sócia-proprietária para uma possível implementação de melhorias. Tendo em vista que durante o desenvolvimento do trabalho foram encontradas limitações, destacando-se a pequena demanda devido ao proprietário não ter funcionários, falta de estrutura para uma maior produção e o fato de existir apenas um ponto de venda.

Como trabalho futuro, seria possível se aprofundar nas bibliografias de Pesquisa Operacional, com o objetivo de implementar melhorias mais aprofundadas e acompanhar o crescimento da empresa.

### **Referências**

BACIC, M. J. **Gestão de custos: uma abordagem sob o enfoque do processo competitivo e da estratégia empresarial**. Curitiba: Editora Juruá, 2009.

HILLIER, F. S.; LIEBERMAN, G. J. **Introdução à Pesquisa Operacional**. 9. ed. Porto Alegre: AMGH, 2013.

HORNGREN, C.T.; DATAR, S.M.; FOSTER, G.; TAYLOR, R.B. **Contabilidade de custos: uma abordagem gerencial**. São Paulo: Pearson Prentice Hall, 3ª ed, 2007.

LOESCH, C.; HEIIN, N. **Pesquisa Operacional - fundamentos e modelos**. 1. ed. São Paulo: Saraiva, 2008.

LONGARAY, A. A. **Introdução à Pesquisa Operacional.** 1. ed. São Paulo: Saraiva, 2014.

PLOSKAS, N.; SAMARAS, N. The Journal of Systems and Software GPU accelerated pivoting rules for the simplex algorithm. **The Journal of Systems & Software**, v. 96, p. 1–9, 2014.

RAGSDALE, C. T. **Modelagem e Análise de Decisão**. 6ª edição. São Paulo: Cengage Learning, 2009.

SILVA, E. M.; SILVA, E. M.; GONCALVES, V. **Pesquisa operacional: programação linear, simulação**. 3. ed. São Paulo: Atlas, 2010.

SOBRAPO – SOCIEDADE BRASILEIRA DE PESQUISA OPERACIONAL. **O que é Pesquisa Operacional?.** Disponível em: < http://www.sobrapo.org.br/o-que-e-pesquisa-operacional>. Acesso em: 19 abr. 2018.

WEIGA, W.E.; SANTOS, F. A. **Contabilidade de custos: Gestão em serviços, comércio e indústria.** São Paulo: Editora Atlas, 2016.

YIN, R. **Estudo de caso: planejamento e métodos**. 2. ed. Porto Alegre: Bookman, 2001.